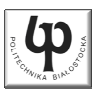

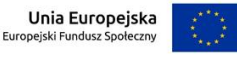

#### Wydział ElektrycznyKatedra Elektrotechniki, Energoelektroniki i Elektroenergetyki

Materiały do wykładu z przedmiotu:**InformatykaKod: EDS1B1007**

#### **WYKŁAD NR 7**

**(pozostałe slajdy)**

#### **Opracował: dr inż. Jarosław Forenc**

#### **Białystok 2021**

Materiały zostały opracowane w ramach projektu "PB2020 - Zintegrowany Program Rozwoju Politechniki Białostockiej" realizowanego w ramach Działania 3.5 Programu Operacyjnego Wiedza, Edukacja, Rozwój 2014-2020 współfinansowanego ze środków Europejskiego Funduszu Społecznego.

Informatyka (EDS1B1007), studia stacjonarne I stopnia dr inż. Jarosław Forenc Rok akademicki 2021/2022, Wykład nr 7 (pozostałe slajdy)

3/45

### Półprzewodnikowa pamięć główna

- П ■ RAM (Random Access Memory) - pamięć o dostępie swobodnym<br>sedenti senia nastawie za nawceg nywelśw slaktyczywsk
	- $\Box$ odczyt i zapis następuje za pomocą sygnałów elektrycznych
	- $\Box$ pamięć ulotna - po odłączeniu zasilania dane są tracone
	- $\Box$  DRAM - pamięć dynamiczna:
		- przechowuje dane podobnie jak kondensator ładunek elektryczny
		- wymaga operacji odświeżania
		- jest mniejsza, gęściej upakowana i tańsza niż pamięć statyczna
		- stosowana jest do budowy głównej pamięci operacyjnej komputera
	- $\Box$  SRAM - pamięć statyczna:
		- przechowuje dane za pomocą przerzutnikowych konfiguracji bramek logicznych
		- nie wymaga operacji odświeżania
		- jest szybsza i droższa od pamięci dynamicznej
		- stosowana jest do budowy pamięci podręcznej

Informatyka (EDS1B1007), studia stacjonarne I stopnia dr inż. Jarosław Forenc Rok akademicki 2021/2022, Wykład nr 7 (pozostałe slajdy)

### Plan wykładu nr 7

- П Struktura i funkcjonowanie komputera
	- $\Box$ pamięć komputerowa, pamięć podręczna
- П Systemy operacyjne
	- $\Box$ definicie systemu operacyjnego
	- о zarządzanie procesami, dyskowymi operacjami we-wy, pamięcią operacyjną

Informatyka (EDS1B1007), studia stacjonarne I stopnia dr inż. Jarosław Forenc Rok akademicki 2021/2022, Wykład nr 7 (pozostałe slajdy)

4/45

### Półprzewodnikowa pamięć główna

- П ROM (ang. Read-Only Memory) - pamięć stała
	- $\Box$ pamięć o dostępie swobodnym przeznaczona tylko do odczytu
	- $\Box$ dane są zapisywane podczas procesu wytwarzania, pamięć nieulotna
- П **PROM (ang. Programmable ROM) - programowalna pamięć ROM**<br>Programieś się ukłas "może buć zasię wana bulka jedną wz
	- $\Box$ pamięć nieulotna, może być zapisywana tylko jeden raz
	- $\Box$ zapis jest realizowany elektrycznie po wyprodukowaniu
- П **EPROM** - pamięć wielokrotnie programowalna, kasowanie następuje przez naświetlanie promieniami UV
- П EEPROM - pamięć kasowana i programowana na drodze elektrycznej
- П Flash - rozwinięcie koncepcji pamięci EEPROM, możliwe kasowanie i programowanie bez wymontowywania pamięci z urządzenia

### Pamięć podręczna (cache)

- П Dodatkowa, szybka pamięć (SRAM) umieszczana pomiędzy procesorem a pamięcią główną
- П Zastosowanie pamięci podręcznej ma na celu przyspieszenie dostępu procesora do pamięci głównej

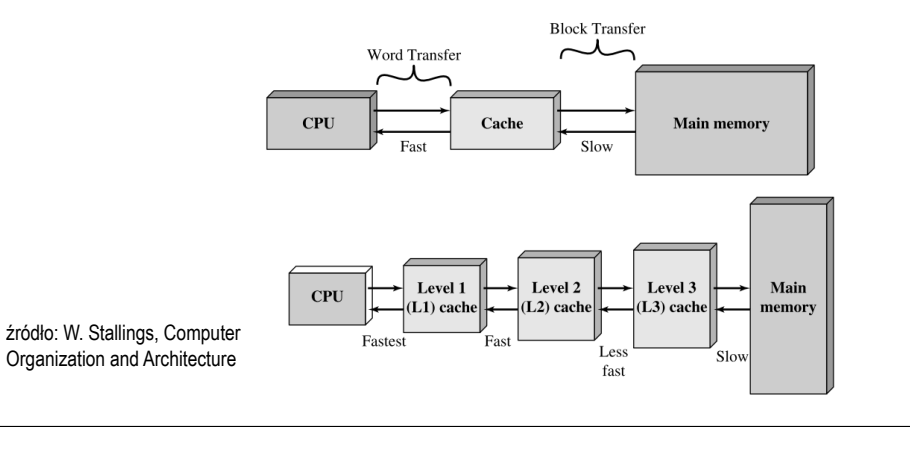

Informatyka (EDS1B1007), studia stacjonarne I stopnia dr inż. Jarosław Forenc Rok akademicki 2021/2022, Wykład nr 7 (pozostałe slajdy)

7/45

### Zarządzanie procesami

- $\Box$ Głównym zadaniem systemu operacyjnego jest zarządzanie procesami
- $\Box$  Definicja procesu:
	- proces program w trakcie wykonania
	- Г proces - ciąg wykonań instrukcji wyznaczanych kolejnymi wartościami licznika rozkazów wynikających z wykonywanej procedury (programu)
	- proces jednostka, którą można przypisać procesorowi i wykonać
- □ Proces składa się z kilku elementów:
	- Г kod programu
	- dane potrzebne programowi (zmienne, przestrzeń robocza, bufory)
	- Г kontekst wykonywanego programu (stan procesu) - dane wewnętrzne, dzięki którym system operacyjny może nadzorować proces i nim sterować

### System operacyjny - definicja

- $\Box$  System operacyjny - jest to program sterujący wykonywaniem aplikacji i działający jako interfejs pomiędzy aplikacjami (użytkownikiem) a sprzętem komputerowym
- $\Box$  System operacyjny - administrator zasobów - zarządza i przydziela zasoby systemu komputerowego oraz steruje wykonaniem programu
- $\Box$  zasób systemu - każdy element systemu, który może być przydzielony innej części systemu lub oprogramowaniu aplikacyjnemu
- $\Box$  do zasobów systemu zalicza się:
	- г czas procesora
	- г pamięć operacyjną
	- г urządzenia zewnętrzne

Informatyka (EDS1B1007), studia stacjonarne I stopnia dr inż. Jarosław Forenc Rok akademicki 2021/2022, Wykład nr 7 (pozostałe slajdy)

8/45

### Dwustanowy model procesu

 $\Box$  najprostszy model polega na tym, że w dowolnej chwili proces jest wykonywany przez procesor (uruchomiony) lub nie (nie uruchomiony)

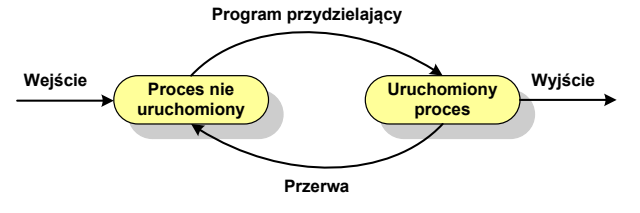

procesy, które nie są uruchomione czekają w kolejce na wykonanie $\Box$ 

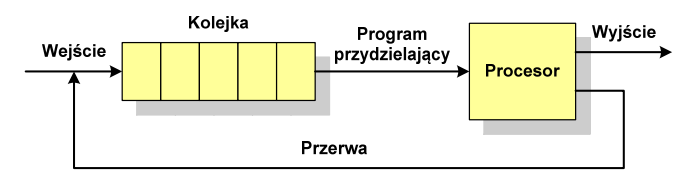

### Pięciostanowy model procesu

- $\Box$  wadą dwustanowego modelu procesu jest sytuacja, gdy kolejny proces pobierany do wykonania z kolejki jest zablokowany, gdyż oczekuje na zakończenie operacji we-wy
- $\Box$  rozwiązaniem powyższego problemu jest podział procesów nieuruchomionych na gotowe do wykonania i zablokowane

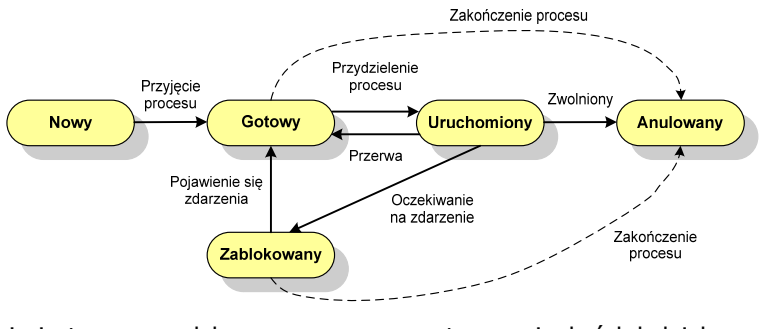

 $\Box$ pięciostanowy model procesu wymaga zastosowania dwóch kolejek

Informatyka (EDS1B1007), studia stacjonarne I stopnia dr inż. Jarosław Forenc Rok akademicki 2021/2022, Wykład nr 7 (pozostałe slajdy)

11/45

### Zarządzanie dyskowymi operacjami we-wy

- П Struktura dysku twardego
	- $\Box$ MBR (BIOS)
	- $\Box$ GPT (UEFI)
- П Systemy plików
	- FAT (FAT12, FAT16, FAT32, exFAT)  $\Box$
	- $\Box$ **NTFS**
	- $\Box$ ext2

### Pięciostanowy model procesu

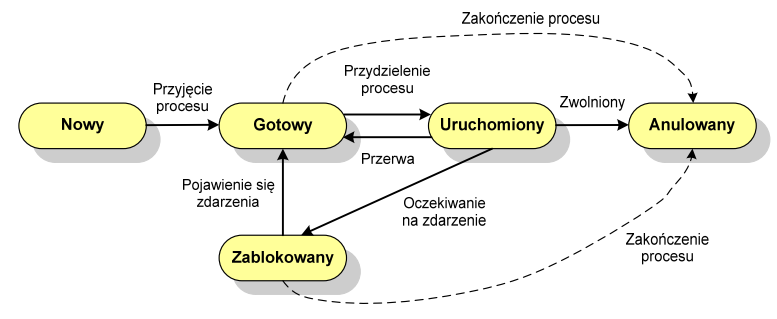

- $\Box$ uruchomiony - proces aktualnie wykonywany
- $\overline{a}$ gotowy - proces gotowy do wykonania przy najbliższej możliwej okazji
- $\Box$ zablokowany - proces oczekujący na zakończenie operacji we-wy
- $\Box$  nowy - proces, który właśnie został utworzony (ma utworzony blok kontrolny procesu, nie został jeszcze załadowany do pamięci), ale nie został jeszcze przyjęty do grupy procesów oczekujących na wykonanie
- $\Box$ anulowany - proces, który został wstrzymany lub anulowany z jakiegoś powodu

Informatyka (EDS1B1007), studia stacjonarne I stopnia dr inż. Jarosław Forenc Rok akademicki 2021/2022, Wykład nr 7 (pozostałe slajdy)12/45

### Struktura dysku twardego - MBR

- $\Box$ MBR (Master Boot Record) - główny rekord ładujący (1983, PC DOS 2.0)
- $\Box$ struktura danych opisująca podział dysku na partycje
- $\Box$ pierwszy sektor logiczny dysku (CHS  $\rightarrow$  0,0,1), zajmuje 512 bajtów

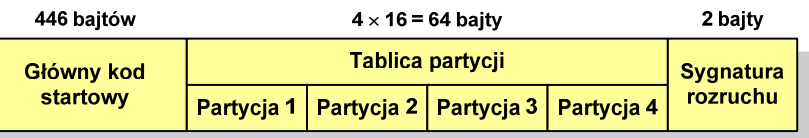

- $\Box$  główny kod startowy (Master Boot Code, bootloader) - program odszukujący i ładujący do pamięci zawartość pierwszego sektora aktywnej partycji
- $\Box$ tablica partycji - cztery 16-bajtowe rekordy opisujące partycje na dysku
- о sygnatura rozruchu (boot signature) - znacznik końca MBR (0x55AA)
- $\Box$ maksymalny rozmiar partycji to 2 TB ( $2^{32} \times 512$  bajtów)

### Struktura dysku twardego - GPT

- $\Box$  GPT (GUID Partition Table) - standard zapisu informacji o partycjach na dysku twardym
- GUID (Globally Unique Identifier) 128-bitowa liczba stosowana<br>do identyfikowania informacji w systemach komputerowych  $\Box$ do identyfikowania informacji w systemach komputerowych
- $\Box$  GPT to część standardu UEFI (Unified Extensible Firmware Interface), który zastąpił BIOS w komputerach PC (interfejs graficzny, obsługa myszki)
- $\Box$ opracowanie: IBM/Microsoft, 2010 rok
- $\Box$ maksymalny rozmiar dysku to  $9.4$  ZB ( $2^{64}$  sektorów  $\times$  512 bajtów)
- $\Box$ możliwość utworzenia do 128 partycji podstawowych

**Primary GPT Header** 

intry 1 Entry 2 Entry 3 Entry

Entries 5-128

**Partition 1** 

Partition 2

**Remaining Partitions** 

Entry 1 Entry 2 Entry 3 Entry

# Struktura dysku twardego - GPT (struktura)

LBA<sub>1</sub>

 $LBA2$ 

LBA<sub>3</sub>

LBA 34

 $LBA - 34$ 

 $LBA - 33$ 

 $LBA - 2$ 

 $LBA - 1$ 

- $\Box$  Protective MBR - pozostawiony dla bezpieczeństwa
- $\Box$  GPT Header (512 bajtów):
	- liczba pozycji w tablicy partycji
	- rozmiar pozycji w tablicy partycji
	- położenie zapasowej kopii GPT
	- unikatowy identyfikator dysku
	- sumy kontrolne

#### $\Box$ Entry <sup>x</sup> (128 bajtów):

- typ partycji
- unikatowy identyfikator
- początkowy i końcowy numer LBA
- atrybuty
- nazwa

Entries 5-128 **Secondary GPT Header** 

Informatyka (EDS1B1007), studia stacjonarne I stopnia dr inż. Jarosław Forenc Rok akademicki 2021/2022, Wykład nr 7 (pozostałe slajdy)

16/45

#### FAT12

- $\Box$ system plików FAT12 przeznaczony jest dla nośników o małej pojemności
- $\Box$ rekord ładujący zajmuje pierwszy sektor dyskietki lub dysku logicznego

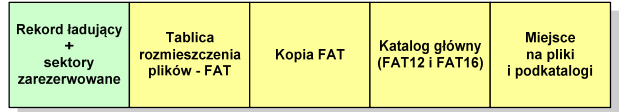

- $\Box$  rekord ładujący zawiera następujące dane:
	- instrukcja skoku do początku programu ładującego (3 bajty)
	- nazwa wersji systemu operacyjnego (8 bajtów)
	- struktura BPB (ang. BIOS Parametr Block) blok parametrów BIOS (25 bajtów)
	- rozszerzony BPB (ang. Extended BPB, 26 bajtów)
	- wykonywalny kod startowy uruchamiający system operacyjny (448 bajtów)
	- znacznik końca sektora 55AAH (2 bajty)

Informatyka (EDS1B1007), studia stacjonarne I stopnia dr inż. Jarosław Forenc Rok akademicki 2021/2022, Wykład nr 7 (pozostałe slajdy)

15/45

### System plików FAT (File Allocation Table)

- $\Box$ opracowany na przełomie lat 70. i 80. dla systemu MS-DOS
- п występuje w czterech wersjach: FAT12, FAT16, FAT32 i exFAT (FAT64)
- $\Box$  numer występujący po słowie FAT oznacza liczbę bitów przeznaczonych do kodowania (numeracji) jednostek alokacji pliku (JAP), tzw. <mark>klastr</mark>ów (ang. cluster) w tablicy alokacji plików
	- 12 bitów w systemie FAT12
	- 16 bitów w systemie FAT16
	- 32 bity w systemie FAT32
	- 64 bity w systemie exFAT (FAT64)
- $\Box$ ogólna struktura dysku logicznego / dyskietki w systemie FAT:

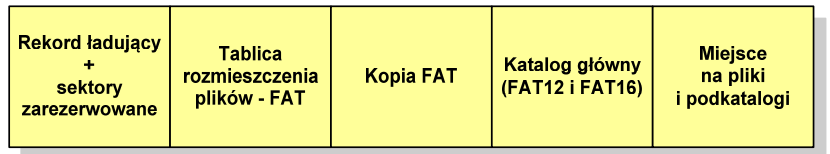

### FAT12

- □ tablica rozmieszczenia plików FAT tworzy swego rodzaju "mapę" plików zapisanych na dysku
- za tablicą FAT znajduje się jej kopia, która nie jest wykorzystywana

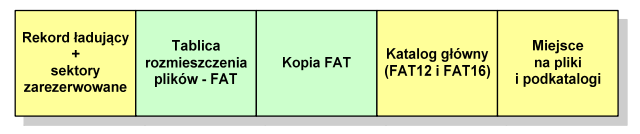

 $\Box$  za kopią tablicy FAT znajduje się katalog główny zajmujący określoną dla danego typu dysku liczbę sektorów

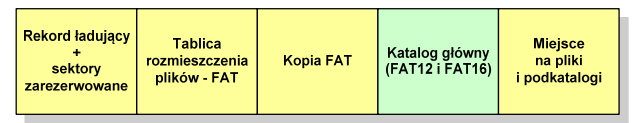

 $\Box$  katalog główny zawiera 32-bajtowe pola mogące opisywać pliki, podkatalogi lub etykietę dysku

Informatyka (EDS1B1007), studia stacjonarne I stopnia dr inż. Jarosław Forenc Rok akademicki 2021/2022, Wykład nr 7 (pozostałe slajdy)

19/45

### FAT12 - położenie pliku na dysku

- $\Box$  w katalogu, w 32-bajtowym polu każdego pliku wpisany jest początkowy numer JAP
- $\Box$  numer ten określa logiczny numer sektora, w którym znajduje się początek pliku
- π ten sam numer JAP jest jednocześnie indeksem do miejsca w tablicy FAT, w którym wpisany jest numer kolejnej JAP
- $\Box$  numer wpisany we wskazanym miejscu tablicy rozmieszczenia plików wskazuje pierwszy sektor następnej części pliku i równocześnie położenie w tablicy FAT numeru następnej JAP
- $\Box$  w ten sposób tworzy się łańcuch, określający położenie całego pliku
- $\Box$  jeśli numer JAP składa się z samych FFF, to oznacza to koniec pliku

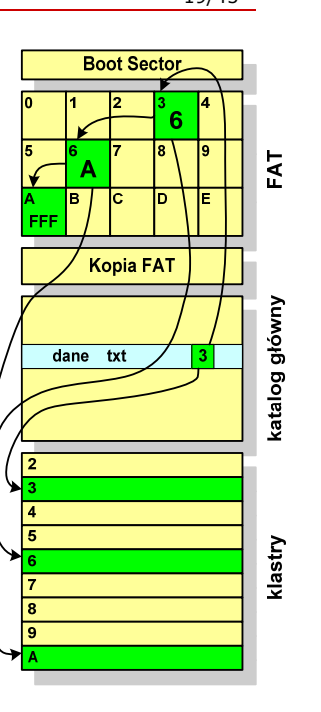

Informatyka (EDS1B1007), studia stacjonarne I stopnia dr inż. Jarosław Forenc Rok akademicki 2021/2022, Wykład nr 7 (pozostałe slajdy)

18/45

### FAT12

 $\Box$ przykładowa zawartość katalogu głównego:

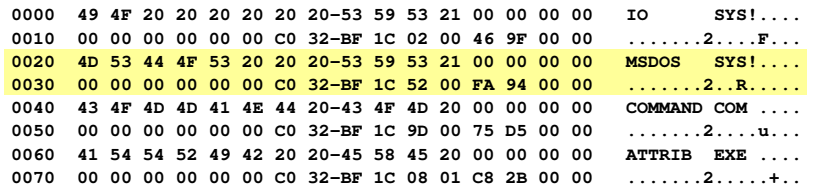

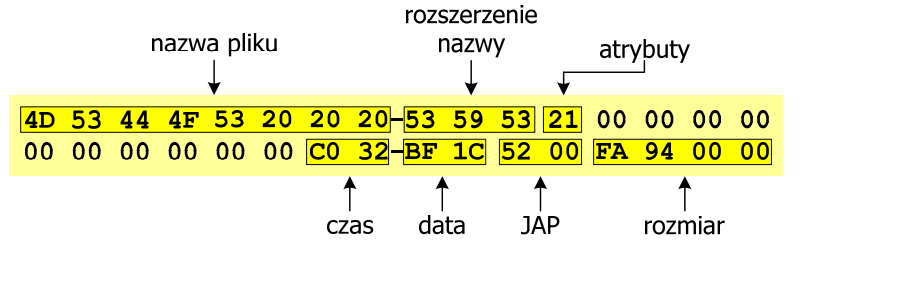

Informatyka (EDS1B1007), studia stacjonarne I stopnia dr inż. Jarosław Forenc Rok akademicki 2021/2022, Wykład nr 7 (pozostałe slajdy)

### 20/45

### FAT32

- о po raz pierwszy wprowadzony w systemie Windows 95 OSR2
- $\Box$  ogólna struktura systemu FAT32 jest taka sama jak w FAT12/FAT16 - nie ma tylko miejsca przeznaczonego na katalog główny
- $\Box$  w systemie FAT32 katalog główny może znajdować się w dowolnym miejscu na dysku i może zawierać maksymalnie 65 532 pliki i katalogi

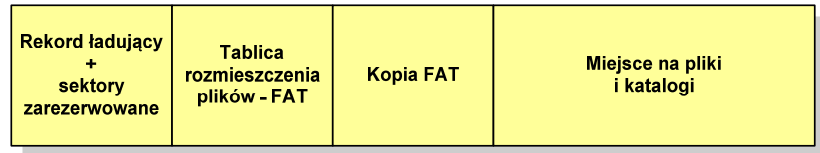

- $\Box$  do adresowania JAP stosuje się, obcięty o 4 najstarsze bity, adres 32-bitowy i dlatego dysk z FAT32 może zawierać maksymalnie 228 JAP
- $\Box$  w systemie FAT32 można formatować tylko dyski, nie można natomiast zainstalować go na dyskietkach

21/45

### FAT32 - długie nazwy plików

- $\Box$ wprowadzone w systemie Windows 95
- $\Box$  informacje o nazwie pliku zapamiętywane są jako:
	- г długa nazwa (13 znaków w każdej 32-bajtowej strukturze, Unicode)
	- г skrócona nazwa (32-bajtowa struktura, stary format 8+3)

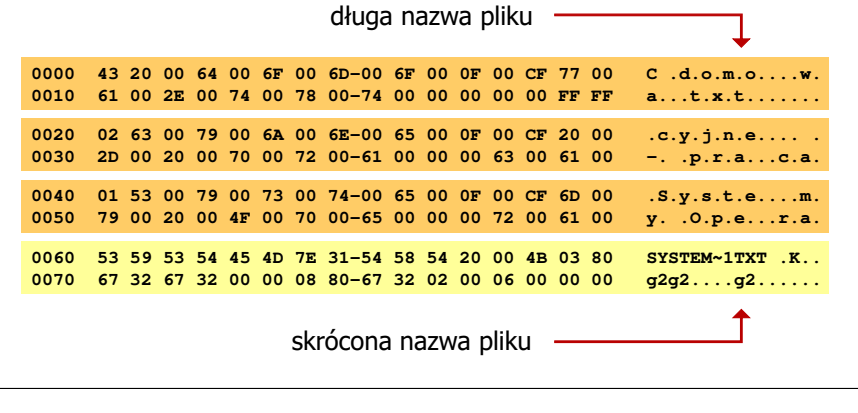

Informatyka (EDS1B1007), studia stacjonarne I stopnia dr inż. Jarosław Forenc Rok akademicki 2021/2022, Wykład nr 7 (pozostałe slajdy)

23/45

### NTFS (New Technology File System)

- $\Box$ wersja 1.0 (połowa 1993 r.) - Windows NT 3.1
- $\Box$ wersja 3.1 (NTFS 5.1) - Windows XP/Server 2003/Vista/7/8/10
- $\Box$ struktura wolumenu (dysku) NTFS:

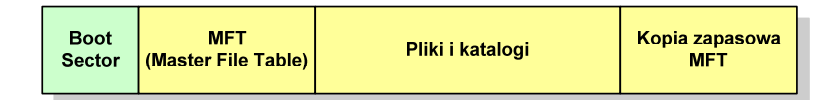

 $\Box$  Boot Sector rozpoczyna się od zerowego sektora partycji, może zajmować 16 kolejnych sektorów, zawiera podobne dane jak w systemie FAT

Informatyka (EDS1B1007), studia stacjonarne I stopnia dr inż. Jarosław Forenc Rok akademicki 2021/2022, Wykład nr 7 (pozostałe slajdy)

22/45

#### exFAT (FAT64)

- $\Box$  po raz pierwszy pojawił się w listopadzie 2006 roku w Windows Embedded CE 6.0 i Windows Vista SP1
- $\Box$  obsługiwany także przez Windows 7/8/10, Windows Server 2003/2008, Windows XP SP2/SP3, Linux
- $\Box$ stworzony przez Microsoft na potrzeby pamięci Flash
- $\Box$  podstawowe cechy:
	- $\mathbf{E}^{(1)}$ maksymalna wielkość pliku to  $2^{64} = 16$  EB
	- **maksymalna wielkość klastra do 32 MB**
	- nieograniczona liczba plików w pojedynczym katalogu
	- prawa dostępu do plików i katalogów

Informatyka (EDS1B1007), studia stacjonarne I stopnia dr inż. Jarosław Forenc Rok akademicki 2021/2022, Wykład nr 7 (pozostałe slajdy)

24/45

#### **NTFS**

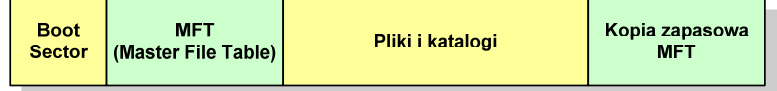

- $\Box$  MFT (Master File Table) - specjalny plik, niewidoczny dla użytkownika, zawiera wszystkie dane niezbędne do odczytania pliku z dysku, składa się z rekordów o stałej długości (1 kB - 4 kB)
- □ pierwsze 16 (NTFS 4) lub 26 (NTFS 5) rekordów jest zarezerwowane dla tzw. metaplików, np.
	- rekord nr: 0 plik: \$Mft (główna tablica plików)
	- rekord nr: 1 plik: \$MftMirr (główna tablica plików 2)
	- rekord nr: 5 plik: \$ (indeks katalogu głównego)
		-
- $\Box$  pozostała część pliku MFT przeznaczona jest na rekordy wszystkich plików i katalogów umieszczonych na dysku

25/45

### NTFS

 $\Box$ struktura wolumenu (dysku) NTFS:

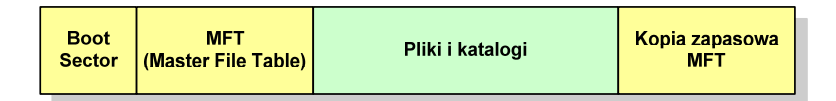

- $\Box$ plik w NTFS to zbiór atrybutów
- $\Box$ wszystkie atrybuty mają dwie części składowe: nagłówek i blok danych
- $\Box$  nagłówek opisuje atrybut, np. liczbę bajtów zajmowanych przez atrybut, rozmiar bloku danych, położenie bloku danych, znacznik czasu
- $\Box$ bloku danych zawiera informacje zgodne z przeznaczeniem atrybutu

Informatyka (EDS1B1007), studia stacjonarne I stopnia dr inż. Jarosław Forenc Rok akademicki 2021/2022, Wykład nr 7 (pozostałe slajdy)

#### NTFS - Pliki

- $\Box$  pliki w systemie NTFS są reprezentowane w MFT przez rekord zawierający atrybuty:
	- \$Standard\_Information
	- \$File\_Name
	- \$Security\_Descriptor
	- \$Data

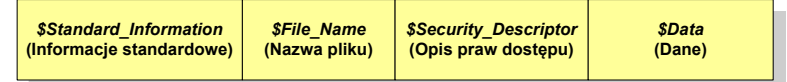

 $\Box$  w przypadku małych plików wszystkie jego atrybuty zapisywane są bezpośrednio w MFT (atrybuty rezydentne)

Informatyka (EDS1B1007), studia stacjonarne I stopnia dr inż. Jarosław Forenc Rok akademicki 2021/2022, Wykład nr 7 (pozostałe slajdy)

27/45

### NTFS - Pliki

- $\Box$ jeśli atrybuty pliku są duże (najczęściej dotyczy to atrybutu \$Data), to w rekordzie w MFT umieszczany jest tylko nagłówek atrybutu oraz wskaźnik do jego bloku danych, a sam blok danych przenoszony jest na dysk poza MFT (atrybuty nierezydentne)
- $\Box$  blok danych atrybutu nierezydentnego zapisywany jest w przyległych klastrach
- $\Box$  jeśli nie jest to możliwe, to dane zapisywane są w kilku ciągach jednostek alokacji i wtedy każdemu ciągowi odpowiada wskaźnik w rekordzie MFT

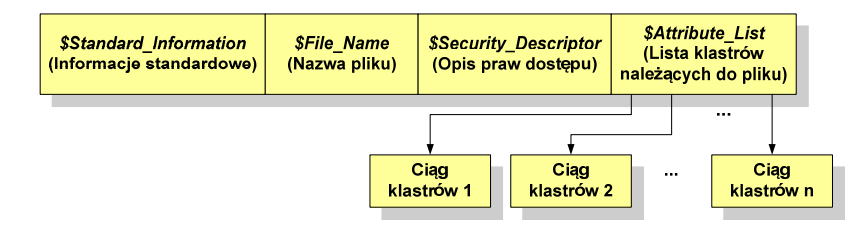

Informatyka (EDS1B1007), studia stacjonarne I stopnia dr inż. Jarosław Forenc Rok akademicki 2021/2022, Wykład nr 7 (pozostałe slajdy)

28/45

### NTFS - Katalogi

- $\Box$  katalogi reprezentowane są przez rekordy zawierające trzy takie same atrybuty jak pliki:
	- \$Standard\_Information
	- \$File\_Name
	- \$Security\_Descriptor

![](_page_6_Figure_33.jpeg)

- $\Box$  zamiast atrybutu \$Data umieszczone są trzy atrybuty przeznaczone do tworzenia list, sortowania oraz lokalizowania plików i podkatalogów
	- \$Index\_Root
	- \$Index\_Allocation
	- \$Bitmap

### ext2

- п pierwszy system plików w Linuxie: Minix (14-znakowe nazwy plików i maksymalny rozmiar wynoszący 64 MB)
- □ system Minix zastąpiono nowym systemem nazwanym rozszerzonym systemem plików - ext (ang. extended file system), a ten, w styczniu 1993 r., systemem ext2 (ang. second extended file system)
- $\Box$ w systemie ext2 podstawowym elementem podziału dysku jest blok
- □ wielkość bloku jest stała w ramach całego systemu plików, określana na etapie jego tworzenia i może wynosić 1024, 2048 lub 4096 bajtów
- $\Box$  w celu zwiększenia bezpieczeństwa i optymalizacji zapisu na dysku posługujemy się nie pojedynczymi blokami, a grupami bloków

![](_page_7_Picture_285.jpeg)

Informatyka (EDS1B1007), studia stacjonarne I stopnia dr inż. Jarosław Forenc Rok akademicki 2021/2022, Wykład nr 7 (pozostałe slajdy)

31/45

### ext2

![](_page_7_Picture_286.jpeg)

- $\Box$  blok z mapą bitową zajętości bloków danej grupy jest tablicą bitów o rozmiarze jednego bloku
	- ieśli blok ma rozmiar 1 kB to pojedynczą mapą można opisać fizyczna grupę 8096 bloków czyli 8 MB danych
	- jeśli natomiast blok ma rozmiar 4 kB, to fizyczna grupa bloków zajmuje 128 MB  $\mathbf{r}$ danych
- □ przed tablicą i-węzłów znajduje się blok z mapa bitową zajętości i-węzłów <mark>danej grupy</mark> - jest to tablica bitów, z których każdy zawiera informację czy<br>dany i-wezeł jest wolny czy zajety dany i-węzeł jest wolny czy zajęty

Informatyka (EDS1B1007), studia stacjonarne I stopnia dr inż. Jarosław Forenc Rok akademicki 2021/2022, Wykład nr 7 (pozostałe slajdy)

### ext2

![](_page_7_Picture_287.jpeg)

- $\Box$  w każdej grupie bloków znajduje się kopia tego samego bloku identyfikacyjnego oraz kopia bloków z deskryptorami wszystkich grup
- $\Box$  blok identyfikacyjny zawiera informacje na temat systemu plików (rodzaj systemu plików, rozmiar bloku, czas dokonanej ostatnio zmiany , …)
- $\Box$  w deskryptorach grupy znajdują się informacje na temat grupy bloków (numer bloku z bitmapą zajętości bloków grupy, numer bloku z bitmapą zajętości i-węzłów, numer pierwszego bloku z tablicą i-węzłów, liczba wolnych bloków, liczba katalogów w grupie)

Informatyka (EDS1B1007), studia stacjonarne I stopnia dr inż. Jarosław Forenc Rok akademicki 2021/2022, Wykład nr 7 (pozostałe slajdy)

32/45

### ext2 - i-węzeł

- о pliki na dysku reprezentowane są przez i-węzły (ang. i-node)
- □ każdemu plikowi odpowiada dokładnie jeden i-węzeł, który jest strukturą zawierającą m.in. następujące pola:
	- a. numer i-węzła w dyskowej tablicy i-węzłów
	- typ pliku: zwykły, katalog, łącze nazwane, specjalny, znakowy L
	- prawa dostępu do pliku: dla wszystkich, grupy, użytkownika
	- liczba dowiązań do pliku
	- identyfikator właściciela pliku
	- identyfikator grupy właściciela pliku
	- **•** rozmiar pliku w bajtach (max. 4 GB)
	- czas utworzenia pliku
	- czas ostatniego dostępu do pliku
	- czas ostatniej modyfikacji pliku
	- liczba bloków dyskowych zajmowanych przez plik

### ext2 - i-węzeł

- $\Box$  położenie pliku na dysku określają w i-węźle pola:
	- $\mathbf{r}$  12 adresów bloków zawierających dane (w systemie Unix jest ich 10) bloki bezpośrednie
	- 1 adres bloku zawierającego adresy bloków zawierających dane - blok jednopośredni (ang. single indirect block)
	- г 1 adres bloku zawierającego adresy bloków jednopośrednich blok dwupośredni (ang. double indirect block)
	- 1 adres bloku zawierającego adresy bloków dwupośrednich blok trójpośredni (ang. triple indirect block)

![](_page_8_Figure_8.jpeg)

Informatyka (EDS1B1007), studia stacjonarne I stopnia dr inż. Jarosław Forenc Rok akademicki 2021/2022, Wykład nr 7 (pozostałe slajdy)

35/45

### Zarządzanie pamięcią

- $\Box$  zarządzanie pamięcią polega na wydajnym przenoszeniu programówi danych do i z pamięci operacyjnej
- $\Box$  w nowoczesnych wieloprogramowych systemach operacyjnych zarządzanie pamięcią opiera się na pamięci wirtualnej
- $\Box$ pamięć wirtualna bazuje na wykorzystaniu segmentacji i stronicowania
- $\Box$  z historycznego punktu widzenia w systemach komputerowych stosowane były/są następujące metody zarządzania pamięcią:
	- proste stronicowanie, prosta segmentacja
	- stronicowanie pamięci wirtualnej, segmentacja pamięci wirtualnej
	- stronicowanie i segmentacja pamięci wirtualnej

Informatyka (EDS1B1007), studia stacjonarne I stopnia dr inż. Jarosław Forenc Rok akademicki 2021/2022, Wykład nr 7 (pozostałe slajdy)

34/45

#### ext2

- $\Box$ nazwy plików przechowywane są w katalogach, które w systemie Linux<br>se plikowi słąg specialnej struktures są plikami, ale o specjalnej strukturze
- $\Box$  katalogi składają się z ciągu tzw. pozycji katalogowych o nieustalonej z góry długości
- $\Box$  każda pozycja opisuje dowiązanie do jednego pliku i zawiera:
	- numer i-węzła (4 bajty)
	- rozmiar pozycji katalogowej (2 bajty)
	- г długość nazwy (2 bajty)
	- г nazwa (od 1 do 255 znaków)

![](_page_8_Picture_459.jpeg)

Informatyka (EDS1B1007), studia stacjonarne I stopnia dr inż. Jarosław Forenc Rok akademicki 2021/2022, Wykład nr 7 (pozostałe slajdy)

36/45

### Proste stronicowanie

 $\Box$  pamięć operacyjna podzielona jest na jednakowe bloki o stałym niewielkim rozmiarze nazywane <mark>ramkami</mark> lub r<mark>amkami stron</mark> (page frames)

Pamieć

operacyjna

 $A.0$ 

A.1

 $A<sub>2</sub>$ 

 $A.3$ 

 $B.0$ 

 $B.1$ 

 $B.2$ 

 $C.0$ 

 $C.1$ 

 $C<sub>2</sub>$ 

 $\overline{c3}$ 

 $\overline{\phantom{a}}$ 

 $\overline{\mathbf{a}}$ 

 $\overline{5}$ 

g 10

11

- $\Box$  do tych ramek wstawiane są fragmenty procesu zwane stronami (pages)
- $\Box$  aby proces mógł zostać uruchomiony wszystkie jego strony musząznajdować się w pamięci operacyjnej

![](_page_8_Figure_36.jpeg)

**Trzy procesy** w pamieci: A, B, C

B z pamieci

Usuniecie procesu

Dodanie procesu D

 $A.0$ 

A.1

 $A<sub>2</sub>$ 

 $A.3$ 

 $D.0$ 

 $\overline{D.1}$ 

 $D.2$ 

 $C.0$ 

 $C.1$ 

 $\overline{c2}$ 

 $\overline{c.3}$ 

 $D.3$ 

37/45

### Proste stronicowanie

 $\Box$ dla każdego procesu przechowywana jest tablica strony (page table) zawierająca lokalizację ramki dla każdej strony procesu

![](_page_9_Picture_193.jpeg)

Informatyka (EDS1B1007), studia stacjonarne I stopnia dr inż. Jarosław Forenc Rok akademicki 2021/2022, Wykład nr 7 (pozostałe slajdy)

39/45

### Prosta segmentacja

- $\Box$  polega na podzieleniu programu i skojarzonych z nim danych na odpowiednią liczbę segmentów o różnej długości
- $\Box$  ładowanie procesu do pamięci polega na wczytaniu wszystkich jego segmentów do partycji dynamicznych (nie muszą być ciągłe)
- $\Box$  segmentacja jest widoczna dla programisty i ma na celu wygodniejszą organizację programów i danych
- $\Box$  adres logiczny wykorzystujący segmentację składa się z dwóch części:
	- $\blacksquare$ numeru segmentu
	- przesunięcia
- $\Box$  dla każdego procesu określana jest tablica segmentu procesu zawierająca:
	- długość danego segmentu
	- adres początkowy danego segmentu w pamięci operacyjnej

### Proste stronicowanie

![](_page_9_Figure_20.jpeg)

41/45

### Pamięć wirtualna

- $\Box$  pamięć wirtualna umożliwia przechowywanie stron/segmentów wykonywanego procesu w pamięci dodatkowej (na dysku twardym)
- Co się dzieje, gdy procesor chce odczytać stronę z pamięci dodatkowej?
- $\Box$ generowanie przerwania sygnalizującego błąd w dostępie do pamięci
- п zmiana stan procesu na zablokowany
- $\Box$  wstawienie do pamięci operacyjnej fragment procesu zawierający adres logiczny, który był przyczyną błędu
- $\Box$ zmiana stanu procesu na uruchomiony

#### Dzięki zastosowaniu pamięci wirtualnej:

- $\Box$ w pamięci operacyjnej może być przechowywanych więcej procesów
- Ē proces może być większy od całej pamięci operacyjnej

Informatyka (EDS1B1007), studia stacjonarne I stopnia dr inż. Jarosław Forenc Rok akademicki 2021/2022, Wykład nr 7 (pozostałe slajdy)

43/45

### Segmentacja pamięci wirtualnej

 $\Box$  mechanizm odczytania słowa z pamięci obejmuje translację adresu wirtualnego na fizyczny za pomocą tablicy segmentu

![](_page_10_Figure_16.jpeg)

### Stronicowanie pamięci wirtualnej

 $\Box$ odczytanie strony wymaga translacji adresu wirtualnego na fizyczny

![](_page_10_Figure_21.jpeg)

Informatyka (EDS1B1007), studia stacjonarne I stopnia dr inż. Jarosław Forenc Rok akademicki 2021/2022, Wykład nr 7 (pozostałe slajdy)

### 44/45

### Stronicowanie i segmentacja pamięci wirtualnej

 $\Box$ tłumaczenie adresu wirtualnego na adres fizyczny:

![](_page_10_Figure_26.jpeg)

### Koniec wykładu nr 7

## Dziękuję za uwagę!